УДК 811.161.1

# **МЕТОДИЧЕСКИЕ ФОРМЫ ИЗУЧЕНИЯ БИОГРАФИИ ПИСАТЕЛЯ НА ЗАНЯТИЯХ ПО РУССКОМУ ЯЗЫКУ КАК ИНОСТРАННОМУ (НА МАТЕРИАЛЕ ЖИЗНИ И ТВОРЧЕСТВА Л. Н. ТОЛСТОГО)**

### **© Екатерина Штырлина, Юлия Капралова**

# **METHODOLOGICAL FORMS OF STUDYING THE WRITER'S BIOGRAPHY IN THE LESSONS OF RUSSIAN AS A FOREIGN LANGUAGE (BASED ON THE LIFE AND WORKS OF LEO TOLSTOY)**

### **Ekaterina Shtyrlina, Juliya Kapralova**

The article presents methodological forms of studying a biography, based on the personality and works of the Russian writer and greatest thinker of the late 19<sup>th</sup> and early 20<sup>th</sup> centuries Leo Tolstoy. The main purpose of the proposed method is to teach foreign students to work with authentic multi-genre texts. This allows us to trace the evolution of the writer's worldview, the main stages of his creative path, and to understand the spiritual atmosphere of the society in the 19<sup>th</sup> century. In addition, this technique makes it possible to acquaint students with different styles of the Russian literary language. On the one hand, this methodological model for studying the biography of a great man allows students to develop effective speech skills in the field of perception, reading, and linguistic analysis of the text. On the other hand, it enables them to consolidate and improve communication skills in the process of constructing a picture of the writer's world through their own empirical experience and reflection (this is promoted directly by question-answer activities). The target audience is teachers of Russian as a foreign language and teachers of Russian literature. The materials of the article can be used as a kind of model for conducting classes in reading, communication, as well as during students' self-study.

*Keywords:* Leo Tolstoy, text-biography, literary text, methodology, Russian as a foreign language, communication, linguistic analysis of the text.

В статье представлены методические формы изучения биографии на материале личности и творчества русского писателя и крупнейшего мыслителя второй половины XIX – начала XX в. Л. Н. Толстого. Основной целью предлагаемой методики является обучение иностранных студентов работе с аутентичными разножанровыми текстами, позволяющими проследить эволюцию мировоззрения писателя, основные этапы его творческого пути, понять духовную атмосферу общества XIX века, а также ознакомиться с разными стилями русского литературного языка. Выстраиваемая методическая модель изучения биографии великого человека позволяет, с одной стороны, сформировать у студентов устойчивые речевые умения в области восприятия, чтения, лингвистического анализа текста, с другой – закрепить и усовершенствовать коммуникативные навыки в процессе конструирования картины мира писателя путем собственного эмпирического опыта и рефлексии (этому способствует непосредственно вопросно-ответный материал). Статья адресована преподавателям русского языка как иностранного, преподавателям русской литературы и может быть использована в качестве своеобразной модели для проведения подобного рода занятий как в различных курсах по чтению, коммуникации, так и при самостоятельной учебнообразовательной деятельности студентов.

*Ключевые слова*: Л. Н. Толстой, текст-биография, художественный текст, методика, русский язык как иностранный, коммуникация, лингвистический анализ текста.

В 2018 году исполнилось 190 лет со дня рождения Льва Николаевича Толстого – гениального писателя и крупнейшего мыслителя второй половины XIX – начала XX в., чьи произведения заняли центральное место в истории мировой литературы.

Творчество Л. Н. Толстого вызывает особый интерес у зарубежных читателей и является неотъемлемой составной частью программ по обучению русскому языку иностранных студентов-филологов. Использование биографических и художественных текстов на занятиях по рус-

скому языку как иностранному способствует постоянному расширению запаса языковых средств обучающихся, формированию навыков и совершенствованию умений чтения, формированию социокультурной и лингвострановедческой компетенций. В рамках аудиторной работы по изучению жизни и творческого наследия Л. Н. Толстого преподаватели преследуют несколько педагогических и филологических целей: обучить иностранных студентов работе со сложными аутентичными текстами, дать им ясное представление о личности и творчестве великого русского писателя, пунктирно обрисовать историкокультурный фон России XIX века, в первом приближении познакомить учащихся с наиболее яркими и значительными художественными произведениями классика и привить им практические навыки по овладению литературно грамотной русской речью.

Представленный в статье материал по изучению жизни и творчества Л. Н. Толстого отражает методическое видение авторов того, как должны изучаться иностранными студентами подобные творческо-биографические темы. Прежде всего, такого рода материал необходимо преподносить в хронологической последовательности (это касается не только биографических фактов, но и художественных), чтобы у обучаемых появилась возможность самостоятельно сформировать картину эволюции духовно-нравственного и творческого развития писателя. Объектом изучения должны стать тексты разной жанрово-стилевой принадлежности (биографический очерк, мемуары, дневники, высказывания писателя, художественные тексты), представляющие необходимую для иностранных учащихся информацию историко-литературного и лингвокультурологического характера. Глубину проникновения студентов в содержание учебного материала позволит проконтролировать заранее продуманный комплекс традиционных и инновационных форм заданий: вопросы к текстам в табличной и тестовой форме, нацеленные на контроль понимания прочитанного, а также на совершенствование речевых умений; система коммуникативно и поисково ориентированных заданий, являющихся речевыми стимулами и активизирующих мышление, речь и внимание обучающихся; работа с иллюстративным и топографическим материалом и т. д.

Биографический очерк Л. Н. Толстого должен содержать обобщенные факты из жизни писателя, иллюстрирующие особенности его мировоззрения и способствующие раскрытию многогранности черт его личности. Изучение биографии начинается с совместного прочтения учеб-

ного текста, отражающего основные этапы жизненного и творческого пути Толстого. Преподавателем дается комментарий, способствующий устранению прогнозируемых лингвострановедческих и лингвостилистических трудностей (семантизация безэквивалентной, фоновой, коннотативной лексики; учет стилевой характеристики слова и его национально-культурной окрашенности и т. д.).

Например: *Уточните по словарю значение неизвестных слов и выражений: аристократи́ ческий, име́ ние, опеку́ н (-ша), поме́ щик, ю́нкер, о́ рден* и т. д. [Штырлина, Капралова, с. 8].

Послетекстовый этап работы строится на системе заданий, направленных на овладение содержанием текста-биографии, понимание и осмысление его единиц, вычленение основной информации и др. Неотъемлемой структурной частью занятия по изучению жизненного пути писателя становится беседа по прочитанному материалу. Для работы учащимся предлагается система проблемных задач, выстроенных в определенной логической последовательности: вопросы на усвоение фактического материала, о причинах и смысле поступков писателя, его взглядах на какие-либо события; задания на раскрытие собственного отношения к жизненному опыту писателя и т. д. Подобные задачи способствуют усвоению основной информации, облегчают выделение микротем текста, служат ориентиром в составлении вопросного или назывного плана текста. Таким образом происходит формирование представления обучающихся о смысловых частях текста-биографии и языковых средствах их воплощения, вариантах структурного плана текста этого жанра.

Особо ценным в рамках аудиторной работы по материалу жизни писателя становится этап творческого переосмысления прочитанного на основе собственных оценочных критериев обучающихся. Развитию навыков рефлексивной мыслительной деятельности, устанавливающей связь между новым знанием, полученным при чтении текста, и личным опытом студентов, могут способствовать вопросы следующего плана: *1) Как Вы думаете, почему Л. Н. Толстой начал свой литературный путь именно с ведения дневниковых записей? 2) Что важнее – получить диплом и учиться без интереса или остаться без диплома, но заниматься самообразованием и любимым делом? Как Вы считаете, уход из университета помог или помешал формированию личности писателя? 3) Каковы, на Ваш взгляд, глубинные причины отказа Л. Н. Толстого от аристократического образа жизни? Смогли бы*

*Вы поступить так же, оказавшись на месте писателя?* и т. д. [Там же, с. 19].

Опрос обучающихся может сопровождаться и комплексом дополнительных заданий метапредметной направленности. К их числу могут быть отнесены упражнения репродуктивного и аналитического характера, творческие задания, исследовательские задачи: составление хронологических таблиц; конструирование эмоционально-психологического портрета писателя; создание словесного портрета внешности Л. Н. Толстого с опорой на приведенные иллюстрации; подбор фактов, раскрывающих особенно ярко индивидуальность Л. Н. Толстого, его жизненные и писательские принципы; сопоставление биографических фактов с событиями, нашедшими отражение в произведениях автора и т. д.

На занятиях по изучению биографии писателя большое значение имеют межпредметные связи. Включение в учебный процесс форм работы с произведениями изобразительного искусства, музыкальными композициями, фрагментами кинофильмов будет способствовать более глубокому эмоциональному воздействию биографического материала на обучающихся. В этой связи огромную роль в представлении образа писателя, исторической обстановки, в которой он жил и создавал свои произведения, атмосферы общественной и литературной среды, оказывающей влияние на мировоззрение и творчество писателя, играют художественно-изобразительные средства: портреты Л. Н. Толстого; репродукции картин, изображающих отдельные эпизоды из его жизни; фотоснимки мест, связанных с жизнью и творчеством писателя; копии биографических документов и т. д. Важно отметить, что данный материал должен быть задействован в системе заданий, направленных как на усвоение полученного ранее материала, его углубление и расширение, так и на совершенствование речевых навыков и умений обучающихся. Например: *1) Существует большая коллекция портретов Л. Н. Толстого (картины И. Н. Крамского, И. Е. Репина, Н. Н. Ге и др.). Какая из живописных работ, по вашему мнению, наиболее точно воспроизводит не только внешность, но и духовные качества писателя? Обоснуйте свое мнение. 2) Составьте рассказ об увлечениях Л. Н. Толстого, используя следующие фотографии: «Толстой на верховой прогулке с внуком Ильей», «Толстой играет в теннис», «Толстой на катке в московской усадьбе» и т. д.* [Там же, с. 33*–*35].

Особо ценной, на наш взгляд, становится работа с краеведческим материалом, дающим возможность соприкоснуться с историей личности

писателя, связанной с Казанским краем. При изучении краеведческого материала необходимо сделать акцент на значимости Казани в становлении личности будущего писателя, познакомить студентов со сведениями из студенческой жизни Л. Н. Толстого; провести обзорную экскурсию по местам города, с которыми связана память о писателе; изучить фрагменты его произведений, в которых хранятся отголоски казанских впечатлений юного Толстого и т. д. [Коновалова, с. 581]. В качестве закрепления материала учащимся может быть предложено задание на составление маршрута экскурсионной программы по координатам, связанным с пребыванием Л. Н. Толстого в Казани: дом П. И. Юшковой (ул. Япеева, 15); дом Ф. Петонди (ул. Дзержинского, 11); дом Киселевских (ул. Толстого, 25/68); Казанский императорский университет (ул. Кремлевская, 18) и т. д.) [Штырлина, Капралова, с. 63*–*64].

При изучении биографии Л. Н. Толстого большое значение приобретает обращение к отрывкам из воспоминаний о нём современников, дневниковым записям писателя, к его высказываниям по различным вопросам духовной и общественной жизни. Отобранные для аудиторной работы отрывки из воспоминаний современников о Л. Н. Толстом должны содержать яркую и целостную зарисовку личности писателя: отражать особенности характера, передавать свойственные ему поведенческие модели, раскрывать его духовный облик. Воспоминания о писателе, написанные разными авторами, позволят представить многообразие оригинальных трактовок личности Л. Н. Толстого, восприятие гения глазами близких ему людей [Апостолов, с. 15]. На примере отрывка из воспоминаний А. А. Берса о Толстом представим варианты коммуникативно направленных заданий, которые могут быть использованы в аудиторной работе с иностранными обучающимися:

*Прочитайте и осмыслите фрагмент воспоминания А. А. Берса о Л. Н. Толстом, выполните задания после текстового материала:* 

Я помню, как он совершенно серьезно рассуждал со мною обо всех вопросах научных и философских, которые я ему задавал. На всё он отвечал просто и ясно и никогда не стеснялся сказать, что то или другое ему не понятно. Беседа с ним нередко имела характер спора, в который я вступал с ним, несмотря на сознаваемую мною огромную разницу между нами. Поэтому легко и приятно было с ним соглашаться…. [Берс, с. 181].

*Как вы считаете, какие вопросы мог задавать А. А. Берс Л. Н. Толстому? Составьте*

*диалог и разыграйте по ролям беседу между Берсом и Толстым, используя характерные для русского языка средства выражения спора и согласия (например, «Эта точка зрения спорна», «Я согласен с вами» и т. д.). Представьте, что Вы близкий друг, идейный соратник / противник Л. Н. Толстого, сын / дочь писателя, супруга или кто-то иной (на Ваше усмотрение), напишите свое воспоминание о днях, проведённых рядом с Толстым* [Штырлина, Капралова, с. 65–66].

Если мемуарист создает образ Л. Н. Толстого сквозь призму своего восприятия, то дневники писателя раскрывают мир чувств и мыслей самого автора. Дневниковые записи позволяют увидеть внутреннюю жизнь писателя, развитие и становление его личности и таланта, поэтому они непременно должны быть использованы в качестве материала для изучения иностранными студентами. Так, например, вниманию обучающихся могут быть предложены отрывки из дневников Л. Н. Толстого, дополненные рядом коммуникативно направленных заданий:

*Прочитайте выдержки из сформулированных Л. Н. Толстым правил для развития воли телесной, чувственной и разумной. Подумайте, какими новыми суждениями вы могли бы дополнить имеющийся свод правил.* 

(1) Правила для развития воли телесной. Спи как можно меньше. Будь верен своему слову. Ежели ты начал какое бы то ни было дело, то не бросай его, не окончив. (2) Правила для развития воли чувственной. Ищи в других людях всегда хорошую сторону, а не дурную. Всегда говори правду. Живи всегда хуже, чем ты бы мог жить. (3) Правила для развития воли разумной. Определяй с начала дня все твои умственные занятия. Когда ты занимаешься, старайся, чтобы все умственные способности были устремлены на этот предмет [Толстой, 1937, с. 267, 269].

*Какие из приведенных правил Л. Н. Толстого Вам близки и почему? С какими правилами Вы не можете согласиться? Обоснуйте свое мнение.* [Штырлина, Капралова, с. 74–75].

Для более свободного усвоения материала и в целях выхода на коммуникативный уровень продуктивным является использование наглядных заданий по заранее предложенной модели. Таким является следующий тип упражнений:

*Вашему вниманию представлена часть разрабатываемой в 1847 г. Л. Н. Толстым жизненной программы, которую будущий писатель намерен был осуществить за два года* [Толстой, 1937, с. 31]*. Прочитайте ее, проанализируйте. Подумайте и запишите в правую колонку таблицы ваш жизненный план на ближайшие два года* [Штырлина, Капралова, с. 76].

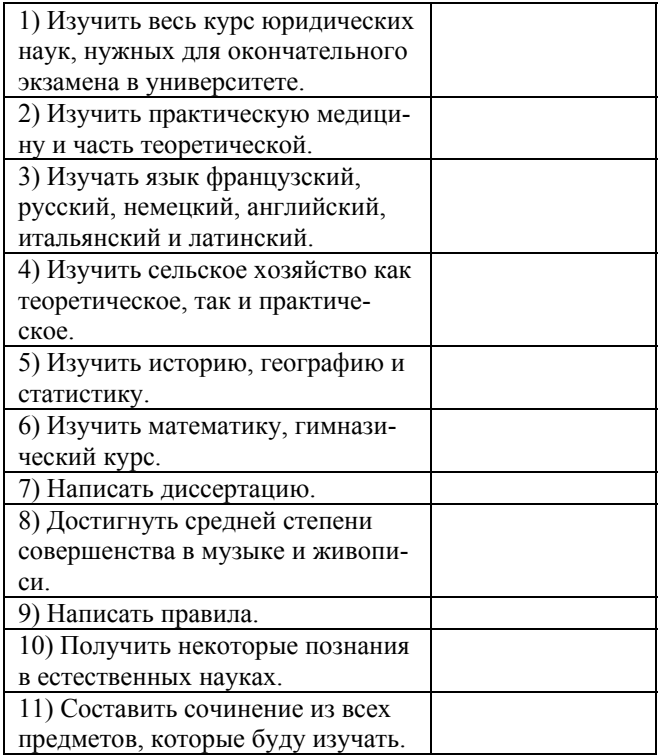

После знакомства студентов с биографией писателя, его дневниковыми записями, воспоминаниями о нем современников для создания полноценного образа Л. Н. Толстого необходима работа с собственно авторским словом. Преследуя эту цель, важно подобрать для изучения такие высказывания писателя, которые смогли бы максимально открыто продемонстрировать его взгляды на самые разнообразные жизненные вопросы.

### Например:

*Задание 1. Выскажите и обоснуйте своё мнение по поводу изречений Л. Н. Толстого. Узнайте точку зрения других студентов относительно цитат, которые кажутся вам наиболее интересными или спорными.* 

(1) О вере. «Люди живы любовью; любовь к себе – начало смерти, любовь к Богу и людям – начало жизни». (2). О знании. «Знание только тогда знание, когда оно приобретено усилиями своей мысли, а не памятью». (3). О цели жизни. «Если нет сил гореть и разливать свет, то хоть не засти его». [Толстой, 2013].

*Задание 2. Что такое вера? В чем благо людей? Что есть слово? Ответы на эти и другие вопросы Л. Н. Толстой искал на протяжении всей жизни. Восстановите фразы, в которых даются ответы на столь значимые вопросы.* 

(1). Согласие; вера; с; воли; это; совестью. (2). В; людей; благо; жизни. Работе; а; жизнь; в. (3). Есть; поступок; слово. (4). Любовь; где; и;

Бог; там. (5). Самые; истины; простые; величайпие.

Задание 3. Соотнесите начало и конец высказываний Л. Н. Толстого, объясните, как вы понимаете их смысл [Штырлина, Капралова, с.  $77 - 781$ 

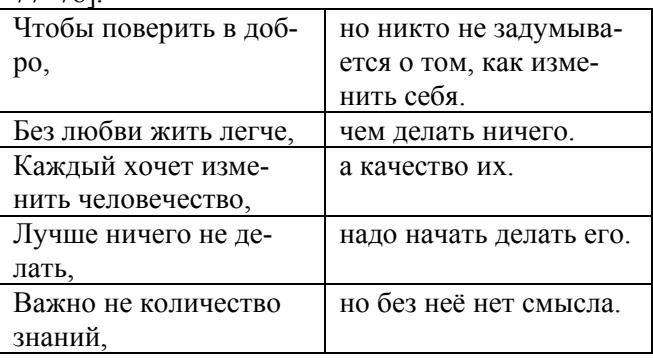

Последовательное изучение биографии и философских взглядов писателя согласно предлагаемой методике работы должно плавно переходить в непосредственную работу с художественным текстом. Лингвистический анализ отрывков из произведений Л. Н. Толстого должен сопровождаться не только всеми этапами притекстовой, текстовой и послетекстовой работы, но и терминологическим комментарием и исторической справкой написания изучаемого текста. Примером работы с фрагментами художественных текстов может послужить следующий блок заланий:

Прочитайте отрывок из повести Л. Н. Толстого «Юность», выполните задания после тек $cma$ 

«Странно, как такой ясный вопрос: как же держать экзамен? - ни разу мне не представился. Но я был всю зиму эту в таком тумане, происходившем от наслаждения тем, что я большой и что я comme il faut, что, когда мне и приходило в голову: как же держать экзамен? - я сравнивал себя со своими товарищами и думал: «Они же будут держать, а большая часть их ещё не *comme il faut*, стало быть, у меня ещё лишнее перед ними преимущество, и я должен выдержать» [Толстой, 1935, с. 213].

Найдите в тексте устаревшие слова и конструкции, прокомментируйте их использование. Приведите примеры современного употребления этих слов и грамматических форм. Объясните, как они способствуют созданию атмосферы XIX века. 2) Объясните значение выражения comme il faut. Почему автор использует французский оборот вместо фразы на русском языке? Как этот момент раскрывает особенности лингвокультурологической ситуации в России того времени? [Штырлина, Капралова, с. 91-92].

Предлагаемый для изучения материал сложный, и очень часто недостаточное знание иноязычным читателем грамматики естественного языка текста, особенно разностилевых текстов в оригинальном представлении, обусловливает в учебной практике целесообразность их поэтапного восприятия и изучения, что мы и попытались представить в данной статье. В качестве методической рекомендации по изучению биографии и творчества писателя необходимо отметить важность послеловательности и поэтапности введения нового материала. В описываемой методике этому способствует сама система предлагаемых заданий. Первый этап - предтекстовая работа (изучение наиболее сложной лексики), комментированное чтение (рассмотрение текста в его линейном развертывании), комментирование языковых трудностей, ввод необходимой языковой и лингвострановедческой информации. Второй этап (рассмотрение текста в его вертикальном развертывании) - собственно работа с заданиями, лингвистический анализ, выявление глубинных, подтекстовых значений, авторской оценочной позиции и т. д. Большинство заданий носит открытый диалоговый характер с обязательным выходом на коммуникативный уровень компетенции иноязычного читателя. Таким образом, практическая направленность методики выражается в нацеленности системы учебных заданий на развитие продуктивной речи обучающихся; на формирование умений ознакомительного, поискового, комментированного, синтетического чтения; на последовательную переработку информации текста, а также обогащение и активизацию лексического запаса.

#### Список литературы

Апостолов Н. Н. Живой Толстой: жизнь Льва Николаевича Толстого в воспоминаниях и переписке. Москва: АГРАФ, 2001. 752 с.

Берс С. А. Воспоминания о графе Л. Н. Толстом // Л. Н. Толстой в воспоминаниях современников: В 2 т. Москва: Художественная литература, 1978. Т. 1. С. 174-193.

Коновалова С. А. Обзор Казани в творческой памяти Л. Н. Толстого. Материалы к комментарию // Яснополянский сборник: Статьи, материалы, публикации. Тула: Музей усадьба «Ясная поляна», 2012. С. 581-592.

Толстой Л. Н. Полное собрание сочинений. Отрочество. Юность. Том 2. Москва: Художественная литература, 1935. 403 с.

Толстой Л. Н. Полное собрание сочинений. Серия вторая «Дневники». Том 46. Москва: «Художественная литература», 1937. 584 с.

Толстой Л. Н. Круг чтения. Афоризмы и наставления. Москва: ЭКСМО, 2013. 944 с. URL: http://tolstoy.ru/creativity/publicism/781/. (дата обращения: 20.11.2018).

*Штырлина Е. Г., Капралова Ю. В.* Лев Толстой и Казань: учебное пособие по чтению и развитию речи для иностранных учащихся. Казань: Изд-во Казан. унта, 2018. 112 с.

### References

Apostolov, N. N. (2001). *Zhivoi Tolstoi: zhizn' L'va Nikolaevicha Tolstogo v vospominaniiah i perepiske* [Living Tolstoy: The Life of Leo Tolstoy in Memoirs and Correspondence]*.* 752 р. Moscow, AGRAF. (In Russian)

Bers, S. A. (1978). *Vospominaniia o grafe L. N. Tolstom* [Memories of Count L. N. Tolstoy]*.* L. N. Tolstoi v vospominaniiah sovremennikov: V 2 t. Pp. 174–193. T. 1. Moscow, Hudozhestvennaia literatura. (In Russian)

Konovalova, S. A. (2012). *Obzor Kazani v tvorcheskoi pamiati L. N. Tolstogo. Materialy k kommentariiu* [The Panoramic View of Kazan in Leo Tolstoy's Creative Memoirs. Materials for the Commentary]. Ias-

**Штырлина Екатерина Геннадьевна**, кандидат филологических наук, ассистент, Казанский федеральный университет, 420008, Россия, Казань, Кремлевская, 18. shtyrlinaekaterina@gmail.com

## **Капралова Юлия Владимировна**,

кандидат филологических наук, старший преподаватель, Казанский федеральный университет, 420008, Россия, Казань, Кремлевская, 18. afina.pallada@mail.ru

nopolianskii sbornik: Stat'i, materialy, publikatsii. Tula, Muzei usad'ba "Iasnaia poliana". Рр. 581–592. (In Russian)

Shtyrlina, E. G., Kapralova, Ju. V. (2018). *Lev Tolstoi i Kazan': uchebnoe posobie po chteniiu i razvitiiu rechi dlia inostrannyh uchashhihsia*. [Lev Tolstoy and Kazan: A Textbook for Reading and Development of Speech in Foreign Students]. 112 р. Kazan, izd-vo Kazan. un-ta. (In Russian)

Tolstoi, L. N. (1935). *Polnoe sobranie sochinenii. Otrochestvo. Junost'.* [Complete Collection of Works. Volume 2. Adolescence. Youth]*.* 403 p. v. 2. Moscow, "Hudozhestvennaia literature". (In Russian)

Tolstoi, L. N. (1937). *Polnoe sobranie sochinenii. Seriia vtoraia "Dnevniki".* [Complete Collection of Works. Series Two "Diaries"]. 584 p. v. 46. Moscow, "Hudozhestvennaia literature". (In Russian)

Tolstoi, L. N. (2013). *Krug chteniia. Aforizmy i nastavleniia.* [Circle of Reading. Aphorisms and Teachings]. 944 p. Moscow, JeKSMO. URL: http://tolstoy.ru/ creativity/publicism/781/ (accessed: 20.11.2018). (In Russian)

> The article was submitted on 15.11.2018 Поступила в редакцию 15.11.2018

## **Shtyrlina Ekaterina Gennadievna**,

Ph.D. in Philology, Assistant Professor, Kazan Federal University, 18 Kremlyovskaya Str., Kazan, 420008, Russian Federation. shtyrlinaekaterina@gmail.com

## **Kapralova Juliya Vladimirovna**,

Ph.D. in Philology, Assistant Professor, Kazan Federal University, 18 Kremlyovskaya Str., Kazan, 420008, Russian Federation. afina.pallada@mail.ru